## **Attachment 15 – Agency Staff Instruments**

**Document F.1: Existing Data Inventory**

## **NATIVE ASPIRATIONS PROGRAM ACTIVITY TRACKER**

You can use this worksheet to track the activities you've conducted in your community to support the Native Aspirations program. List any activity aimed at reducing violence, bullying, and suicide.

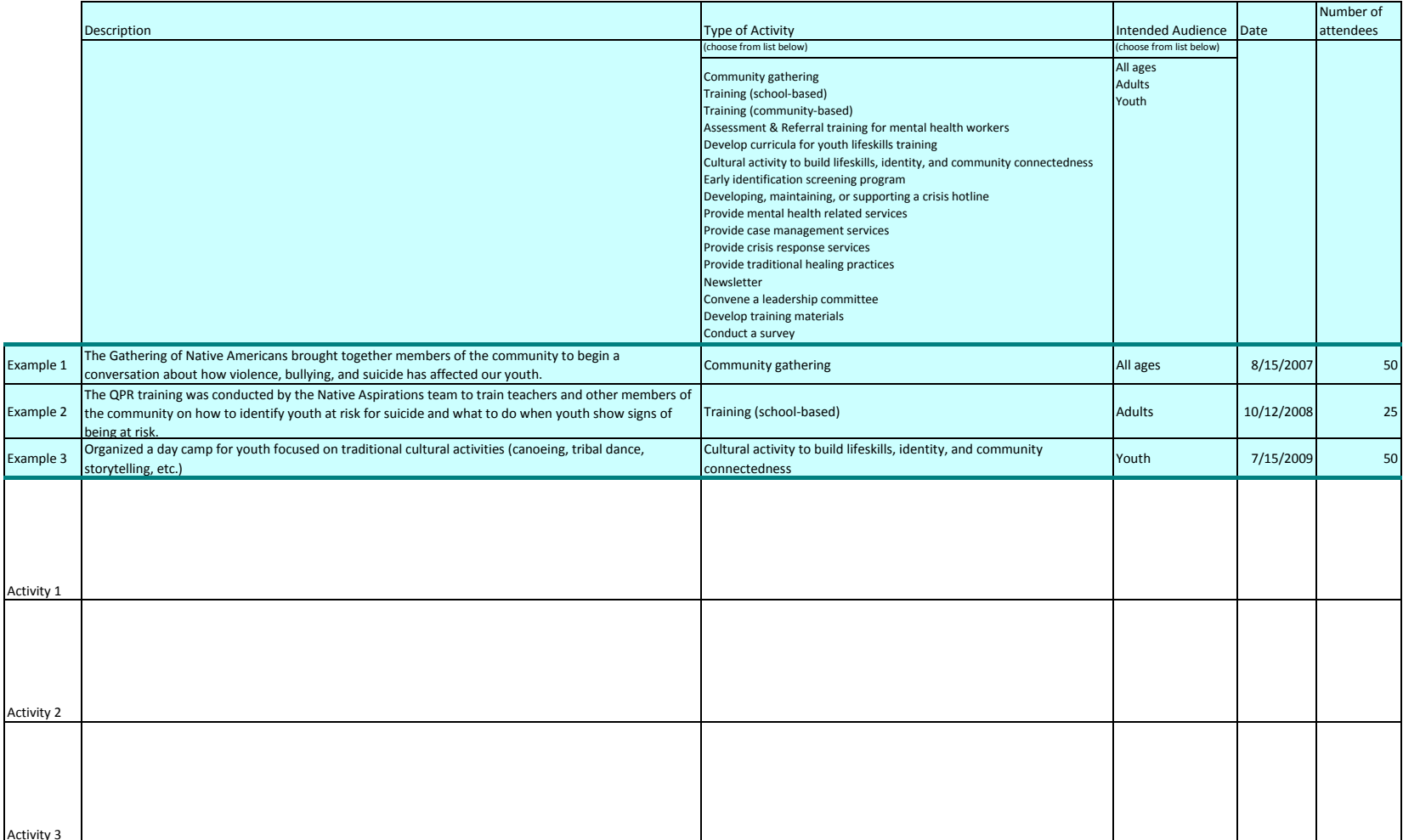

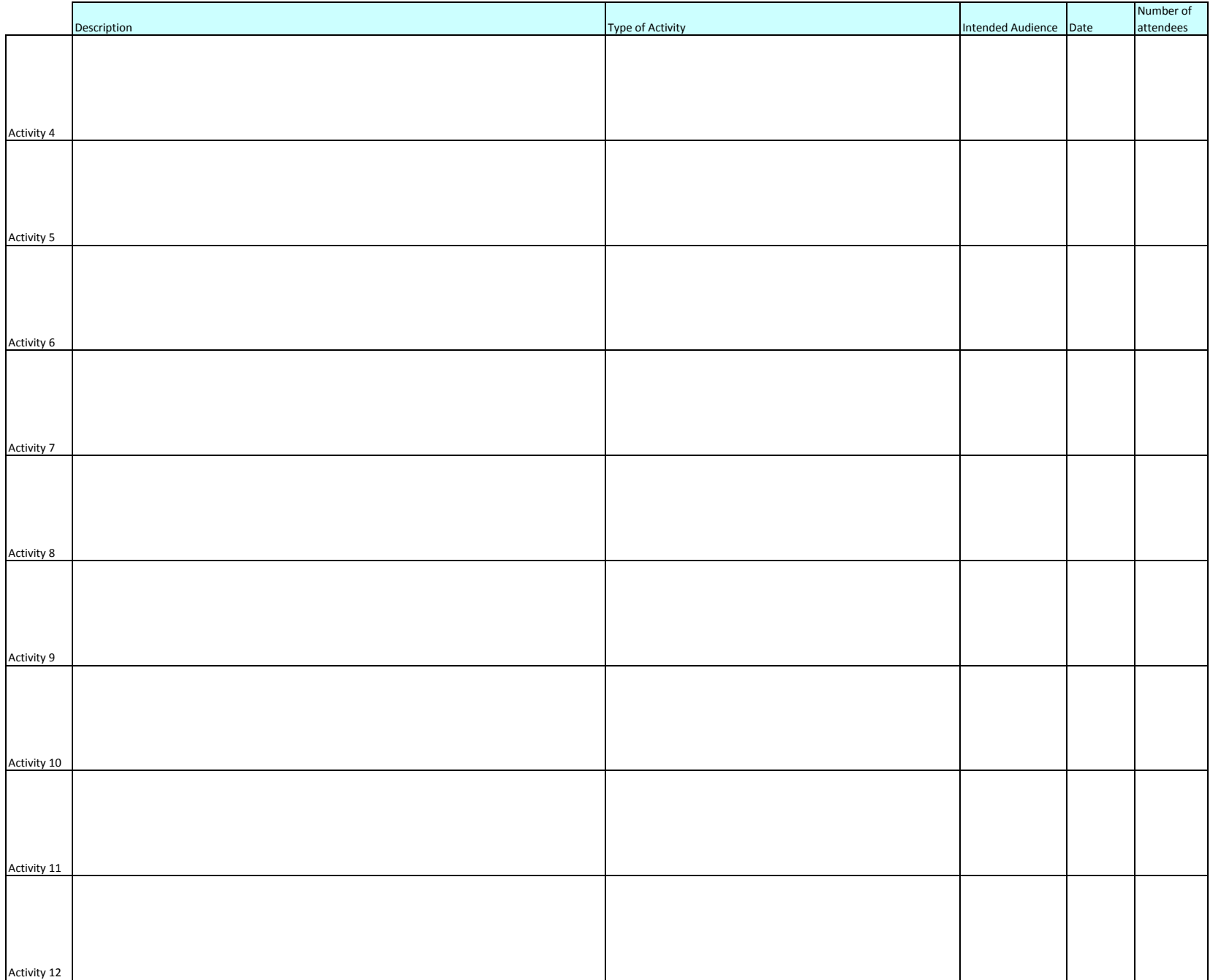